| <b>Invention Title:</b>                     | Offloading logins                                                                                                    |
|---------------------------------------------|----------------------------------------------------------------------------------------------------|
| Invention<br>Summary:                       | Currently, protocols exist for a Service Provider to offload authentication to an Identity Provider. That is, for one web site to let another web site authenticate the user on their behalf.  No such protocols exist on the client side. That is, letting one client login on behalf of another client!                                                                                                    |
| Invention Description:                      | An idea is described in detail whereby logins to services/web sites can be offloaded to another person using another device, or a standalone service that has the requisite credentials.  This invention allows for another entity to provide the credentails required for a login, without actually revealing them. Examples include a parent letting a child login using their credentials, and offloading authentication to a hardware box (like STB), so that the user does not have to have credentials to login. Such a scheme can also be used for login by 'applications' which are not trustable with the user credentials. |
| Invention<br>Commercial<br>Value/Customers: | Such a scheme will be very valuable in terms of WOW factor, privacy and security. As mentioned above, one example application is when the users do not have to enter their credentials into a software or mobile application that they do not trust. This is a problem right now.                                                                                                    |
| Invention Differences:                      | There is no mechanism for one client to offload authentication to another client. Related protocols exist on the server side though - so in a way, this disclosure is kind of like mirroring what is done on the server side for letting one server authenticate the user on behalf of another server.                                                                                                    |

# Login offload

Letting others / other services login for you

**Cable**Labs®

Seetharama Durbha

# Overview

- Currently, protocols exist for a Service Provider to offload authentication to an Identity Provider
  - That is, for one web site to let another web site authenticate the user on their behalf
- No such protocols exist on the client side
  - That is, letting one client login on behalf of another client!

# **Use Cases**

Cable Controls

- One user can log another user in, while using a different device
  - No need to enter credentials on the same device

- A user can be logged in based on credentials stored at a distinct (client co-located) service
  - Common credentials across employees, for example
  - Distinct credential service with configurable access

# 2 Methods

### 2 ways are presented

- Method 1: Using a service to perform login
- Method 2: Using another human to perform login

# Method 1

### **High-level**

Offloader Client Server Need to login I want to use an offloader OK, here is the URL and nonce Log me in [URL and nonce]-Login URL, nonce and credentials-Login successful You are in!

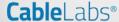

### Method 2

### **High-level**

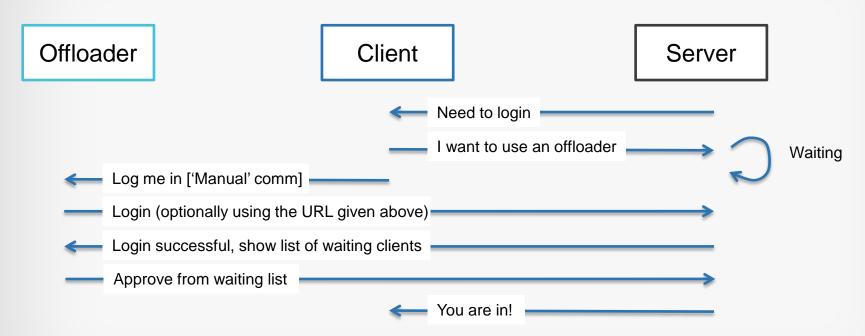

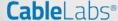

# Differences

#### **Method 1**

- Works for 'native' clients
- Needs a socket listening service

#### Method 2

- Works for 'human' clients
- NO Need for a socket listening service

# **Implementation**

### Target platforms for each method

#### **Method 1**

- A. Native client and native authentication service
- B. Browser client and native authentication service

#### Method 2

- A. 'Verbal'Communication –please log me intoAmazon, for ex.
- B. Communication using BT/NFC/Other

### 1 - A

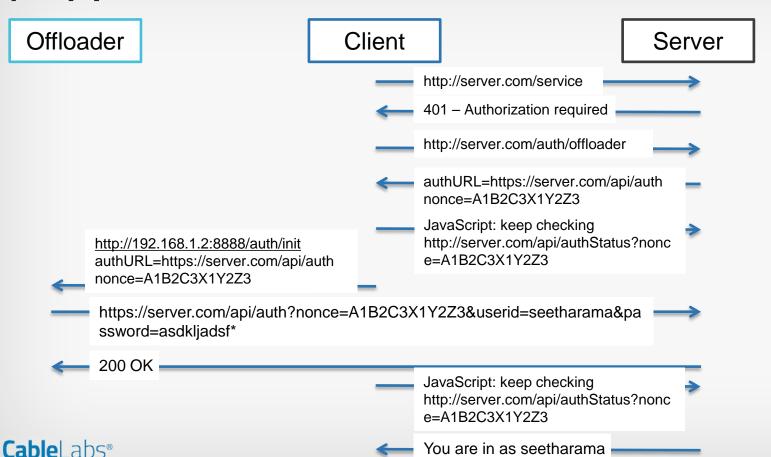

### 1 - B

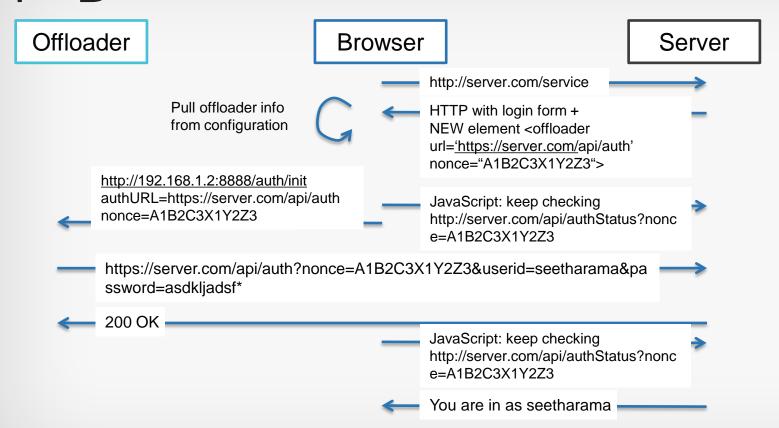

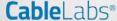

### 2-A

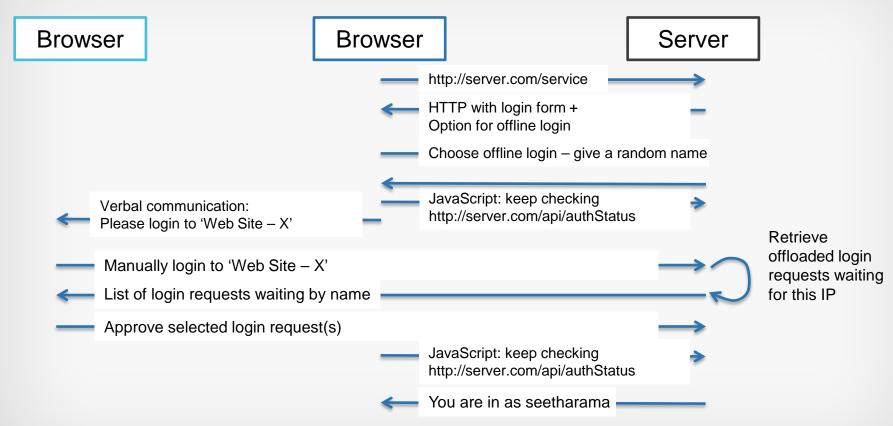

### 2 - B

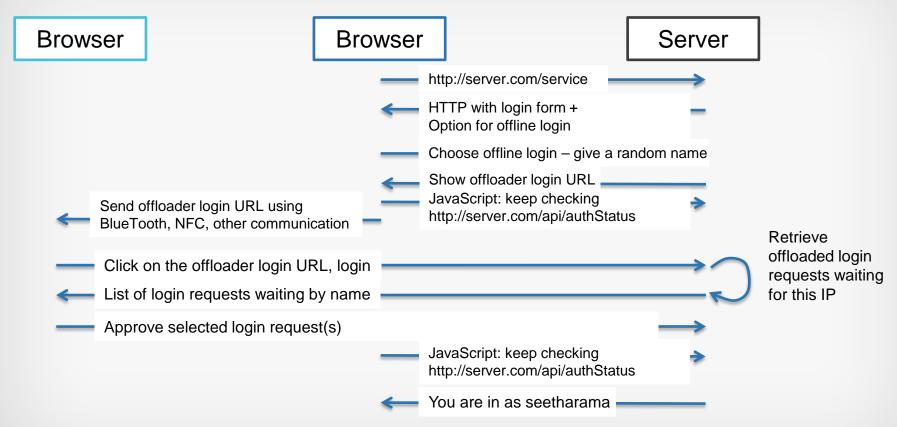

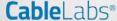

# Invention summary

- A cool way to offload logins to either another human using another device or a service
- A way to associate offloaded login statii